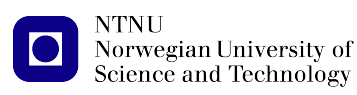

[https://folk.ntnu.no/michaeng/tdt4186\\_22/](https://folk.ntnu.no/michaeng/tdt4186_22/) [michael.engel@ntnu.no](mailto:michael.engel@ntnu.no)

Theoretical exercises Spring 2022

# **Theoretical Exercises 3**

#### **Deadlocks and Software Development Process**

**Please submit solutions on Blackboard by Friday, 18.2.2022 12:00h**

## **3.1 Deadlocks in real life**

We have seen the crossroads example to demonstrate the problem in the lecture. List three other examples of deadlocks that are *not* related to a computer system environment.

## **3.2 Resource allocation graphs**

Suppose that there is a resource deadlock in a system. Give an example to show that the set of processes deadlocked can include processes that are not in the circular chain in the corresponding resource allocation graph.

## **3.3 Deadlock conditions**

Two processes, A and B, each need three records, 1, 2, and 3, in a database.

If both A and B request the records in the order 1, 2, 3, deadlock is not possible. However, if B asks for the records in the order 3, 2, 1, then a deadlock can occur.

With three resources, there are  $3! = 6$  possible combinations each process can request resources.

What fraction of all combinations is guaranteed to be deadlock free?

#### **3.4 Banker's algorithm**

Consider a system that uses the banker's algorithm to avoid deadlocks. At some time a process P requests a resource R, but is denied even though R is currently available. Does it mean that if the system allocated R to P, the system would deadlock?

# **3.5 C preprocessor**

You want to define a C preprocessor macro to calculate the square of a given number *x* as follows:

#define SQUARE(x) (x \* x)

Explain what is problematic with this macro definition and give an example of the problematic behavior.

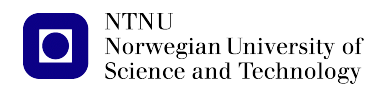

## **3.6 ELF segments**

You are trying to analyze a binary program using the command readelf -S prog and obtain the following output (shortened):

Section Headers:

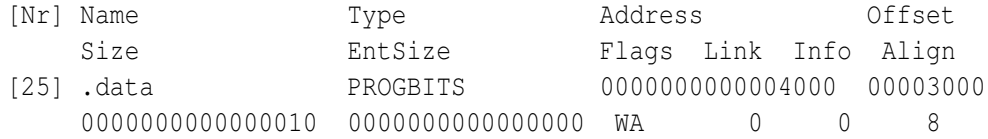

Assume that you know that there are only global int variables and each variable uses four bytes. Can you tell how many global int variables are declared in the program?

#### **3.7 ELF symbols**

Consider the following (very simple and useless) C program:

```
int foo;
int bar;
int main(int argc, char **argv) {
  int a, b;
}
```
- Which ELF segment will the variables foo and bar be located in?
- When running the nm command on the binary compiled from the program, variables a and b are not shown in the command's output. Explain why.